# RUB

# **SHORTGUIDE** DOKUMENTENKAMERA

Audimax, Bochumer Fenster (BF), HIB, HIC, SSC, Universitätsforum (UFO)

## **Hinweise**

Mithilfe der Dokumentenkamera können Sie Buchseiten, Fotos oder ähnliche Vorlagen über den Beamer an die Leinwand oder Projektionsfläche projizieren.

### **Troubleshooting: Kein Bild?**

Prüfen Sie, ob die Kabel (VGA oder HDMI) korrekt an die Kamera angeschlossen sind.

### **Schritt 1**

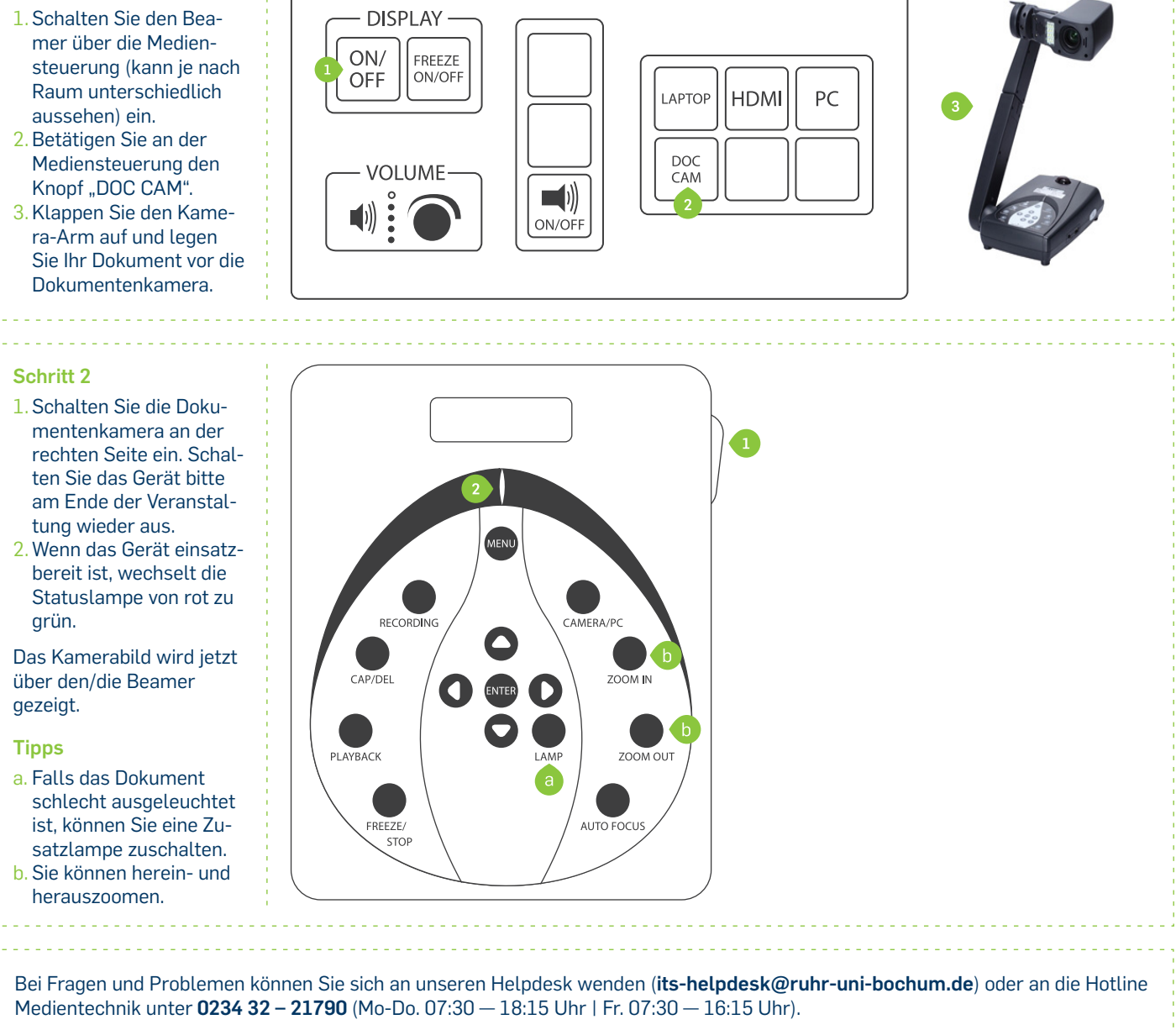